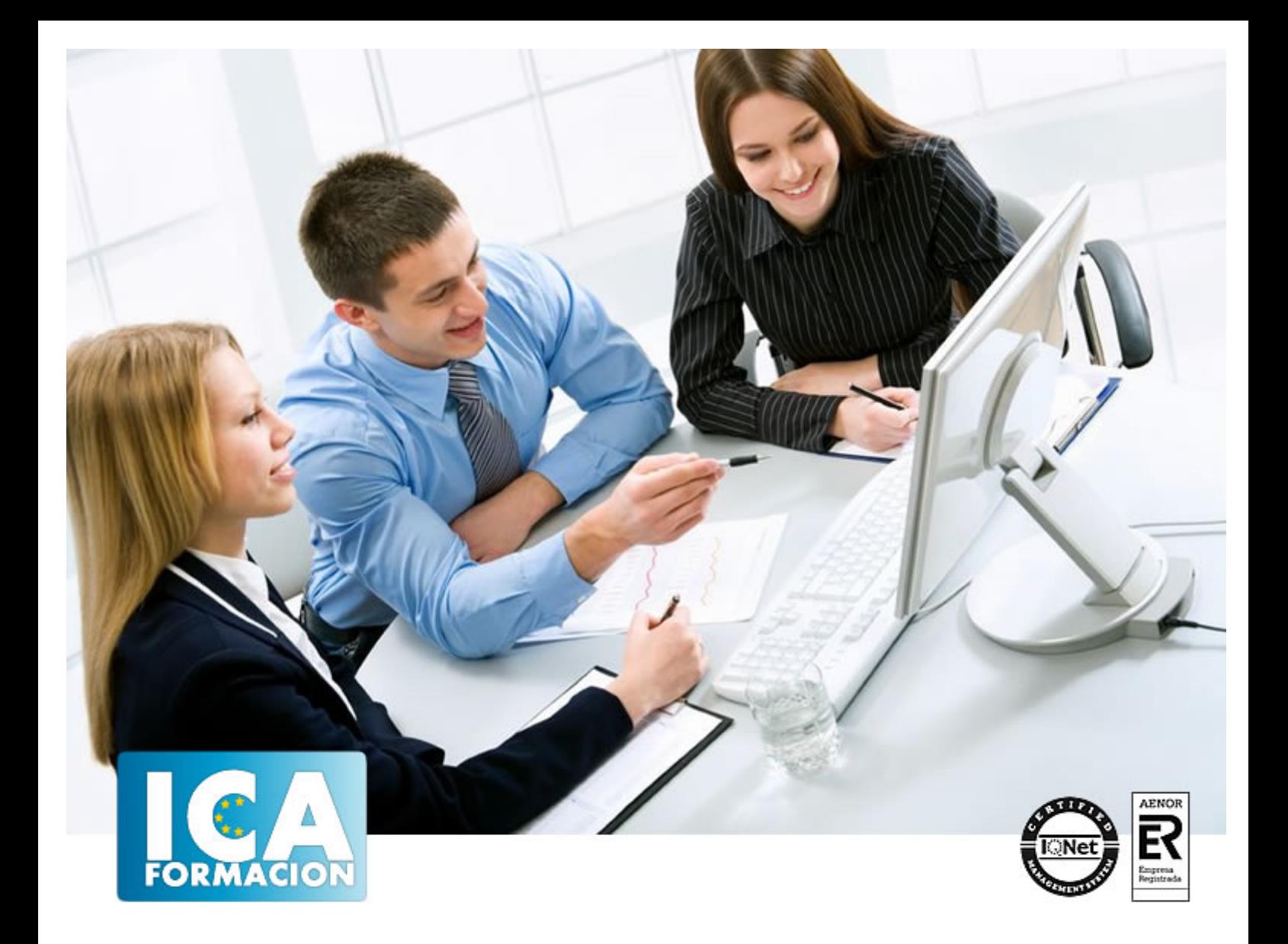

# **CAMARA, MULTIMEDIA, REDES Y WIDGET**

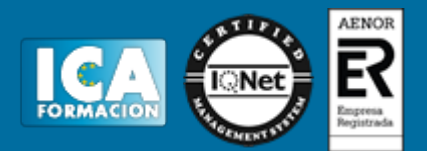

# **CAMARA, MULTIMEDIA, REDES Y WIDGET**

**Duración:** 60 horas

**Precio:** consultar euros.

**Modalidad:** e-learning

#### **Objetivos:**

Descripción: Aprender el funcionamiento de Eclipse como IDE para desarrollar aplicaciones en Java destinadas a dispositivos móviles Android. Utilizar el complemento para las API de Google, que amplía el SDK de Android para proporcionar a las aplicaciones acceso a las bibliotecas de Google con las que puedes añadir de forma rápida funciones de asignación potentes a tus aplicaciones de Android. Comprender el funcionamiento de los diferentes sensores del teléfono y su interacción con las aplicaciones y eventos programables. Fundamentación: Los dispositivos móviles (también conocidos como computadora de mano, palmtop o simplemente handheld) son aparatos de pequeño tamaño, con algunas capacidades de procesamiento, con conexión permanente o intermitente a una red, con memoria limitada, diseñados específicamente para una función, pero que pueden llevar a cabo otras funciones más generales.

#### **Metodología:**

El Curso será desarrollado con una metodología a Distancia/on line. El sistema de enseñanza a distancia está organizado de tal forma que el alumno pueda compatibilizar el estudio con sus ocupaciones laborales o profesionales, también se realiza en esta modalidad para permitir el acceso al curso a aquellos alumnos que viven en zonas rurales lejos de los lugares habituales donde suelen realizarse los cursos y que tienen interés en continuar formándose. En este sistema de enseñanza el alumno tiene que seguir un aprendizaje sistemático y un ritmo de estudio, adaptado a sus circunstancias personales de tiempo

El alumno dispondrá de un extenso material sobre los aspectos teóricos del Curso que deberá estudiar para la realización de pruebas objetivas tipo test. Para el aprobado se exigirá un mínimo de 75% del total de las respuestas acertadas.

El Alumno tendrá siempre que quiera a su disposición la atención de los profesionales tutores del curso. Así como consultas telefónicas y a través de la plataforma de teleformación si el curso es on line. Entre el material entregado en este curso se adjunta un documento llamado Guía del Alumno dónde aparece un horario de tutorías telefónicas y una dirección de e-mail dónde podrá enviar sus consultas, dudas y ejercicios El alumno cuenta con un período máximo de tiempo para la finalización del curso, que dependerá del tipo de curso elegido y de las horas del mismo.

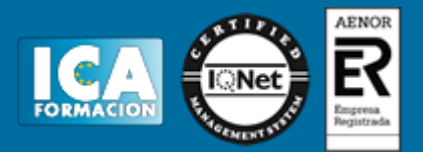

#### **Profesorado:**

Nuestro Centro fundado en 1996 dispone de 1000 m2 dedicados a formación y de 7 campus virtuales.

Tenemos una extensa plantilla de profesores especializados en las diferentes áreas formativas con amplia experiencia docentes: Médicos, Diplomados/as en enfermería, Licenciados/as en psicología, Licencidos/as en odontología, Licenciados/as en Veterinaria, Especialistas en Administración de empresas, Economistas, Ingenieros en informática, Educadodores/as sociales etc…

El alumno podrá contactar con los profesores y formular todo tipo de dudas y consultas de las siguientes formas:

-Por el aula virtual, si su curso es on line -Por e-mail -Por teléfono

#### **Medios y materiales docentes**

-Temario desarrollado.

-Pruebas objetivas de autoevaluación y evaluación.

-Consultas y Tutorías personalizadas a través de teléfono, correo, fax, Internet y de la Plataforma propia de Teleformación de la que dispone el Centro.

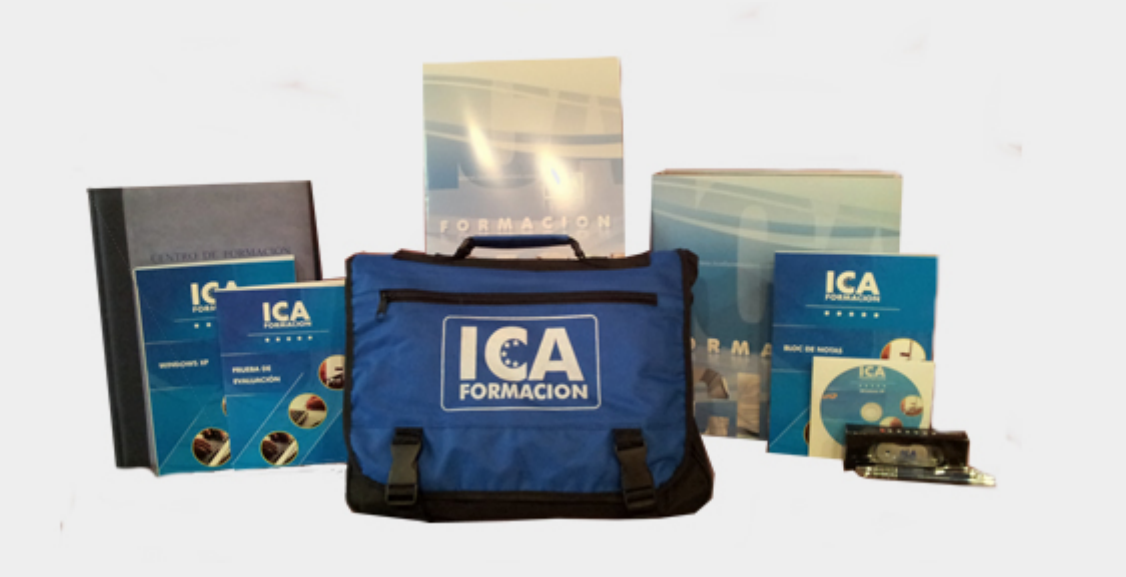

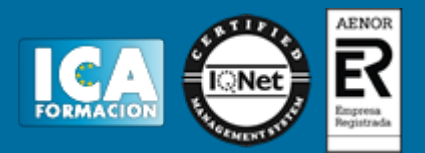

## **Titulación:**

Una vez finalizado el curso, el alumno recibirá por correo o mensajería la titulación que acredita el haber superado con éxito todas las pruebas de conocimientos propuestas en el mismo.

### **Programa del curso:**

TEMA 1. USO DE LA CAMARA. AUDIO Y VIDEO

1. USO DE LA CÁMARA EN ANDROID

- 1.1. CAPTURAR IMAGEN Y VÍDEO MEDIANTE INTENTS
- 1.2. LANZAR APLICACIÓN CAMARA EN EL EMULADOR
- 2. GRABACIÓN DE AUDIO
- 3. REPRODUCCIÓN MULTIMEDIA
	- 3.1. CREAR PROYECTO MULTIMEDIA
	- 3.2. REPRODUCCIÓN DE FICHEROS DE AUDIO
	- 3.3. REPRODUCCIÓN DE FICHEROS DE VÍDEO
- TEMA 2. BLUETOOTH Y WIFI
- 1. INTRODUCCIÓN A BLUETOOTH
- 2. OPERACIONES BÁSICAS CON BLUETOOTH
	- 2.1. ACTIVAR Y DESACTIVAR BLUETOOTH
- 3. OPERACIONES AVANZADAS CON BLUETOOTH
	- 3.1. HABILITAR EL MODO DISCOVERY
	- 3.2. BUSCAR NUEVOS DISPOSITIVOS
	- 3.3. MOSTRAR DISPOSITIVOS EMPAREJADOS
	- 3.4. CONECTAR CON DISPOSITIVOS
	- 3.5. TRANSFERIR DATOS ENTRE DISPOSITIVOS
	- 4. PROYECTO BLUETOOTHCOMUNICACION

5. INTRODUCCIÓN A WIFI

TEMA 3. WEBSERVICES

1. NAVEGADOR WEB

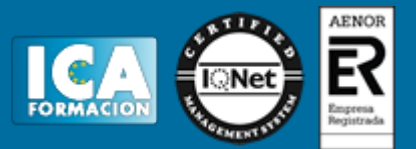

- 2. TAREAS EN SEGUNDO PLANO: ASYNCTASK
- 3. SERVICIOS WEB
	- 3.1. LIBRERÍAS PARA CONSULTAR SERVICIOS WEB
	- 3.2. PROYECTO JSON SERVICIO WEB
	- 3.3. PROYECTO GSON SERVICIO WEB

TEMA 4. WIDGET

- 1. ¿QUÉ ES UN WIDGET?
- 2. ACTUALIZACIÓN E INTERACCIÓN CON EL WIDGET
- 3. ACTUALIZAR WIDGET CON ALARMMANAGER
- TEMA 5. COMPARTIR NUESTRAS APLICACIONES
- 1. COMPARTIR APLICACIONES
- 2. REGISTRO EN GOOGLE PLAY
- 3. PUBLICAR APLICACIÓN A GOOGLE PLAY
	- 3.1. GENERAR ICONOS DE LA APLICACIÓN
	- 3.2. CREAR CERTIFICADO DIGITAL Y FIRMAR APLICACIÓN
	- 3.3. SUBIR FICHERO APK A GOOGLE PLAY
	- 3.4. OBTENER CAPTURAS DE PANTALLA DE LA APLICACIÓN
	- 3.5. INTRODUCIR METADATOS DE LA APLICACIÓN
	- 3.6. PRECIO Y DISTRIBUCIÓN
	- 3.7. COMPLETAR PUBLICACIÓN
- 4. PUBLICAR ACTUALIZACIONES
- 5. ALTERNATIVAS A GOOGLE PLAY
	- 5.1. PLATAFORMAS ONLINE ALTERNATIVAS
	- 5.2. OTRAS MANERAS DE COMPARTIR APLICACIONES